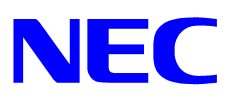

**NEC Express5800/50,100,400** 

# Windows® 2000 RUR3 (Service Pack 3) インストール手順書

Windows 2000 RUR3 (Service Pack 3) Windows 2000

Windows 2000

N8103-65 ボードにブートディスクを接続しているシステムをお使いの場合は、NEC 8 番街 **<http://nec8.com/>** → [サポート情報]→[ダウンロード(Express5800)]を参照し、サービスパ ック関連の「Windows 2000 ServicePack3 対応 N8103-65 ドライバ」(2002 年 9/中公開予定) を適用した後、Windows 2000 RUR3 (Service Pack 3)を適用してください。

Windows 2000 RUR3(Service Pack 3)

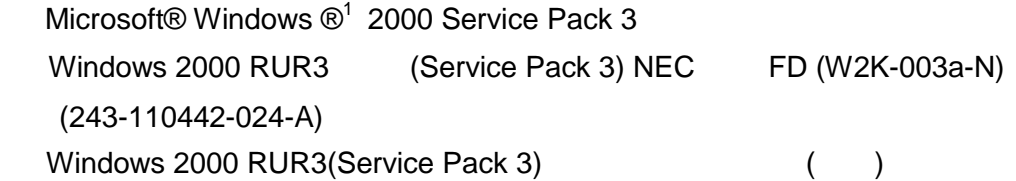

 $\overline{a}$ 

<sup>&</sup>lt;sup>1</sup> Microsoft, Windows **Windows NT Example 1** 

Windows 2000 Service Pack 3

Windows 2000 Service Pack 3

- N8103-65 ボードにブートディスクを接続しているシステムをお使いの場合、Windows 2000 RUR3 (Service Pack 3)を適用すると、適用時、ブート時にシステムのイベントログにソース名:Inia100 の EventID:9 が登録され、システムが不安定になります。
	- 重要 **!!** z N8103- 65 ボードにブートディスクを接続しているシステムをお使いの場合は、 Windows 2000 ServicePack3対応 N8103-65 ドライバ」を適用した後、Windows 2000 RUR3 (Service Pack 3)を適用してください。「Windows 2000 ServicePack3 対応 N8103-65 ドライバ」を適用する前に Windows 2000 RUR3 (Service Pack 3)を適用し た場合は、「Windows 2000 ServicePack3 対応 N8103-65 ドライバ」インストール手 順書を参照し、作業を進めてください。

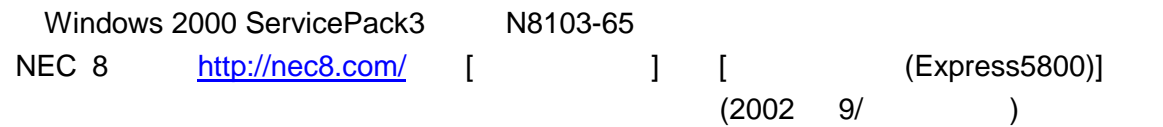

Express5800 Microsoft Windows 2000 Service Pack 3 Windows 2000 RUR3 (Service Pack 3)NEC FD

(W2K-003a-N)

**#** ● Windows 2000 RUR3 (Service Pack 3)NEC FD

Windows 2000 RUR

856-121112-022-A

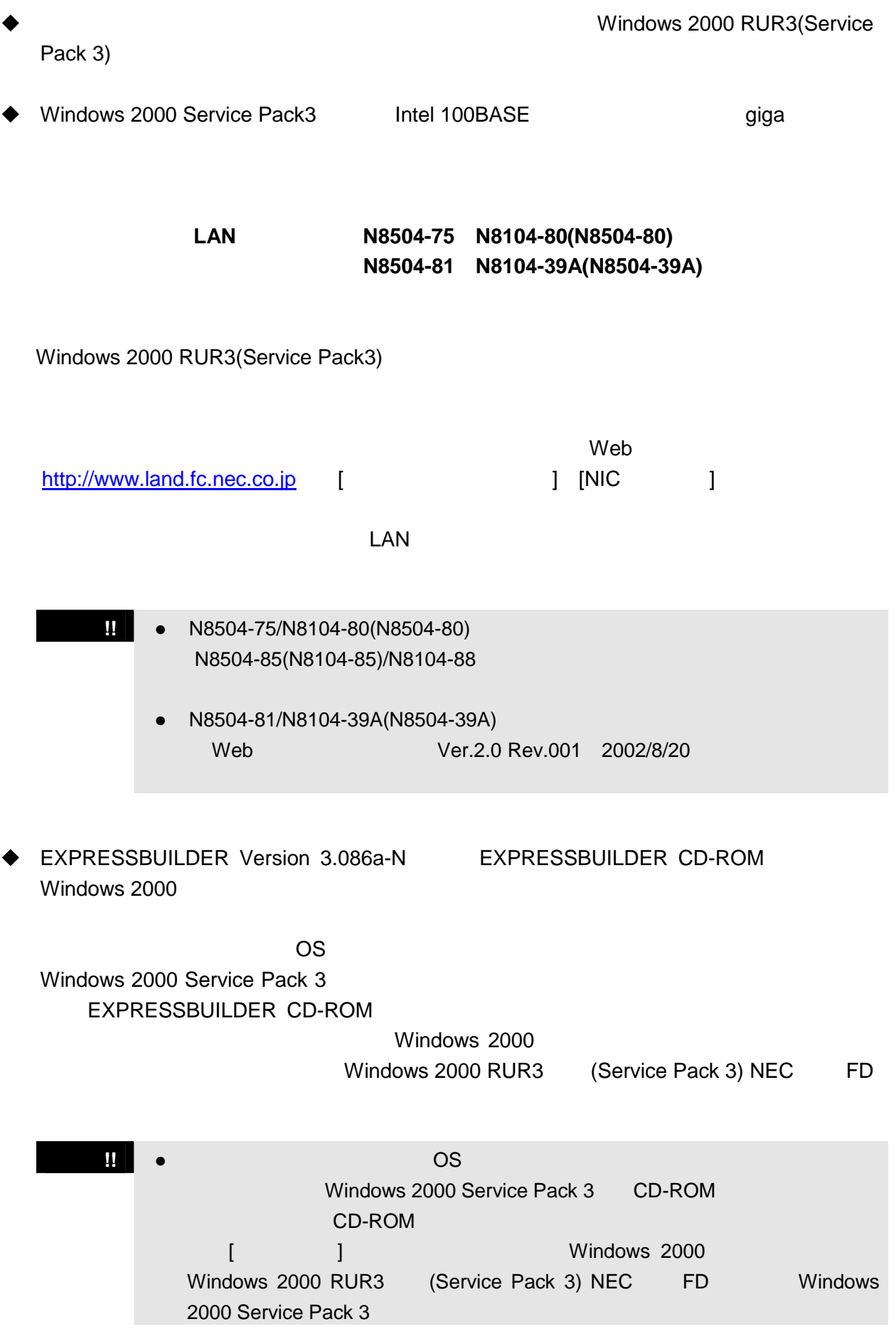

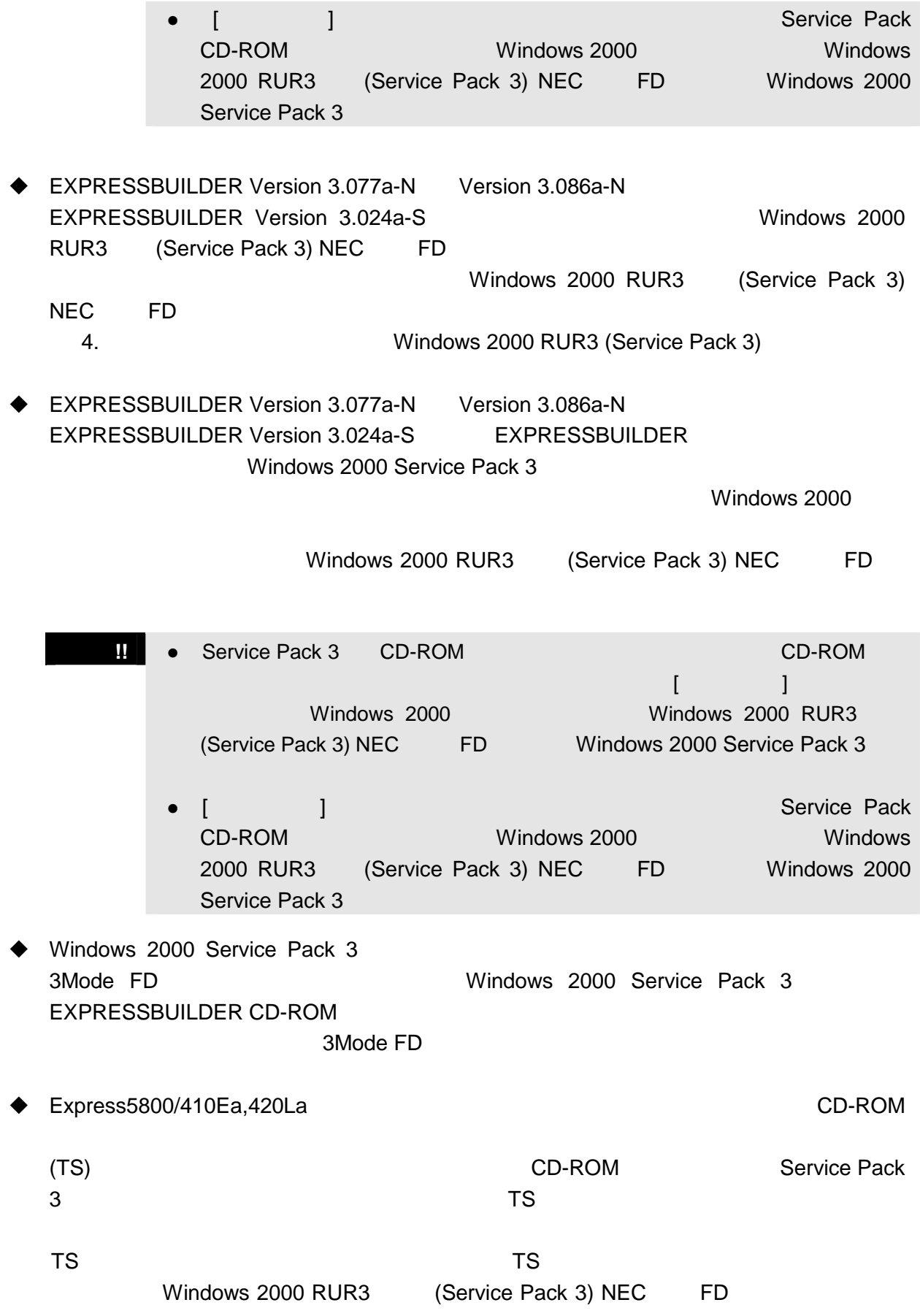

 $\bullet$  Express5800/410Ea,420La ESMPRO/DeploymentManager<sup>2</sup> Windows 2000 RUR3 (Service Pack 3) NEC FD ESMPRO/DeploymentManager Windows 2000 RUR3 (Service Pack 3) NEC FD 5. ESMPRO/DeploymentManager Windows 2000 RUR3 (Service Pack 3)

 $\overline{a}$ 

 $2$  ESMPRO/DeploymentManager Lite

## **Service Pack 3**

#### **Windows 2000 Professional**

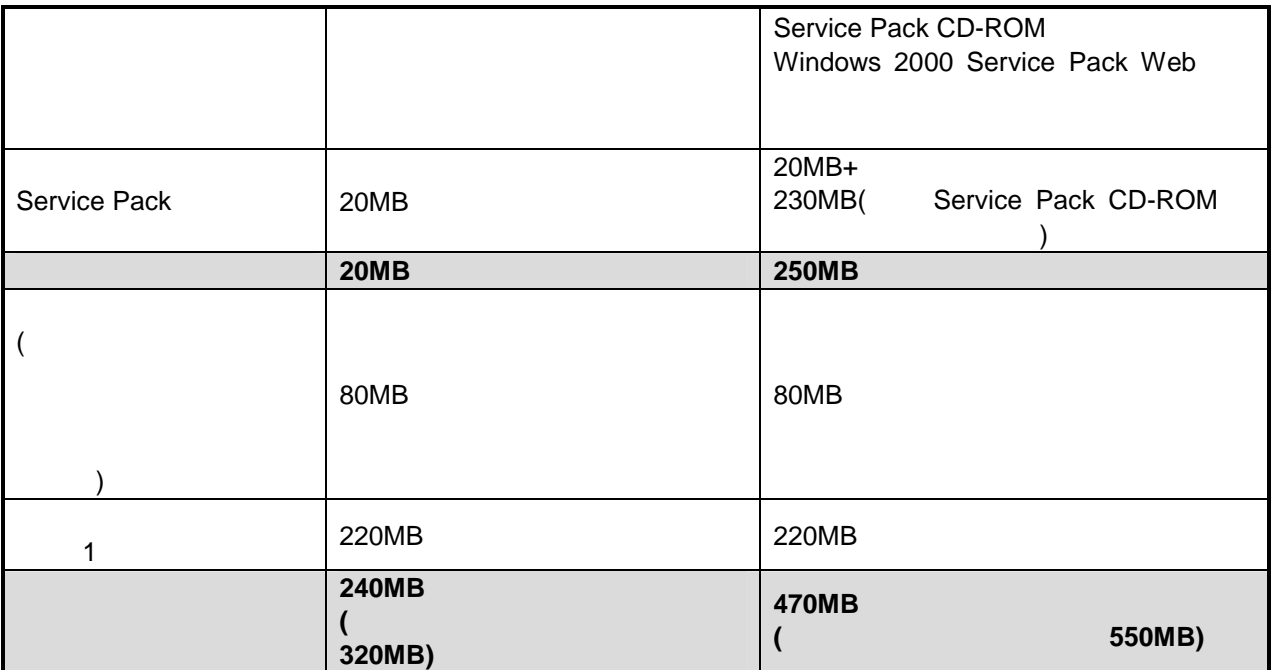

1 Windows 2000 Service Pack Web 5ervice Pack 2

220MB

#### **Windows 2000 Server Windows 2000 Advanced Server**

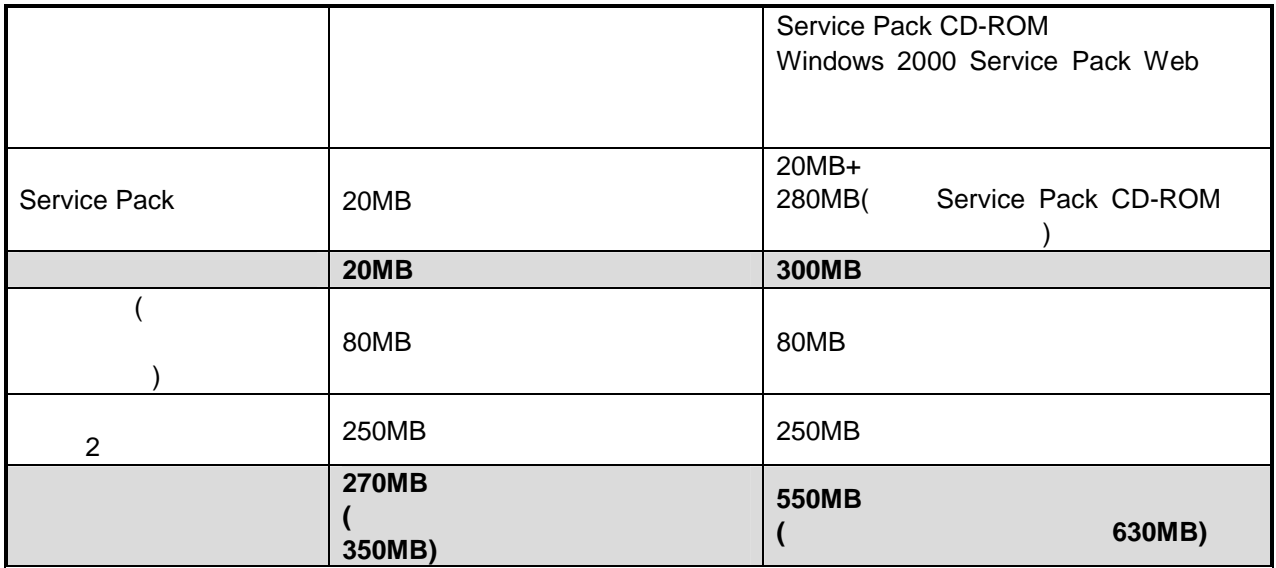

2 Windows 2000 Service Pack Web 5ervice Pack 2

270MB

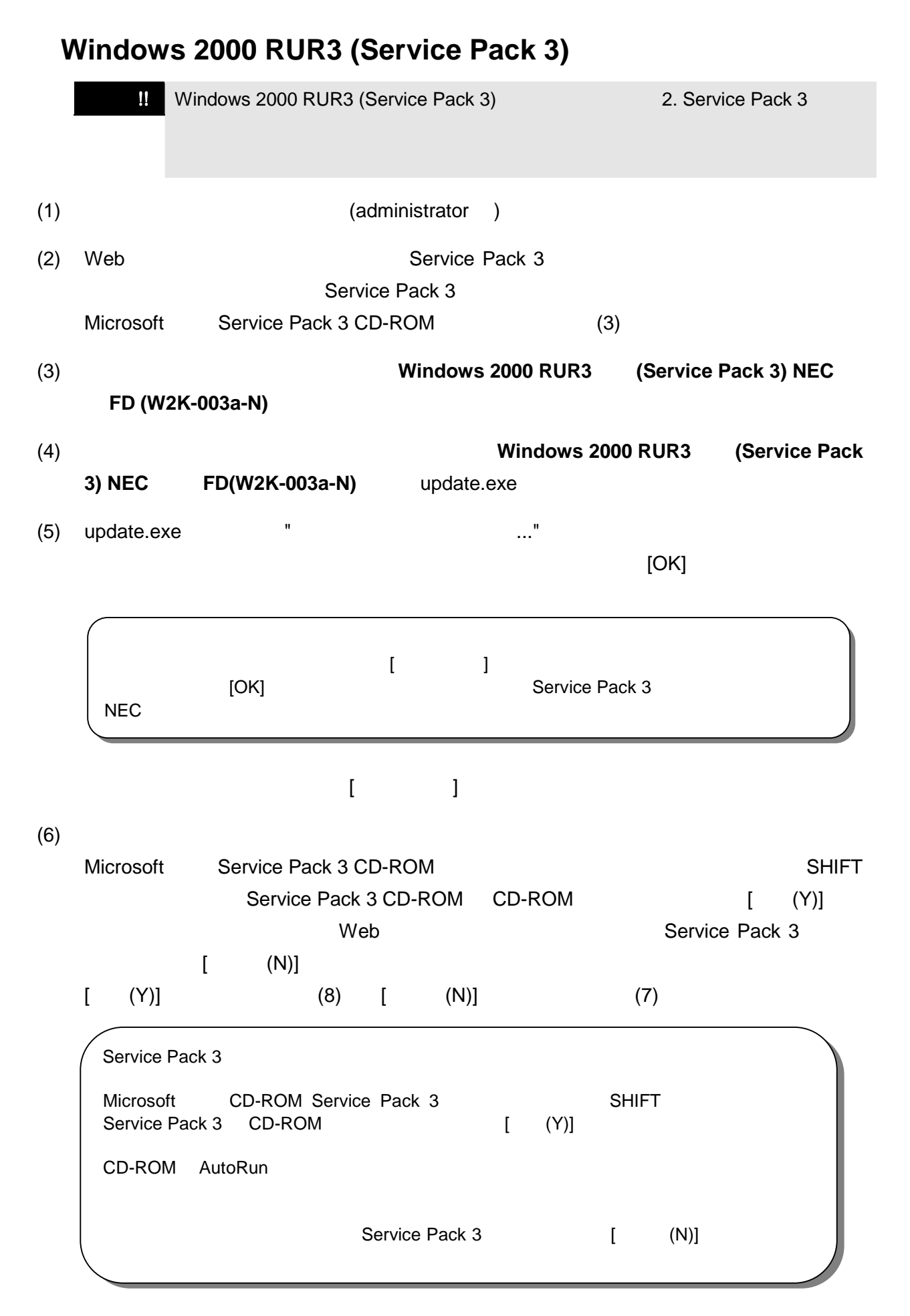

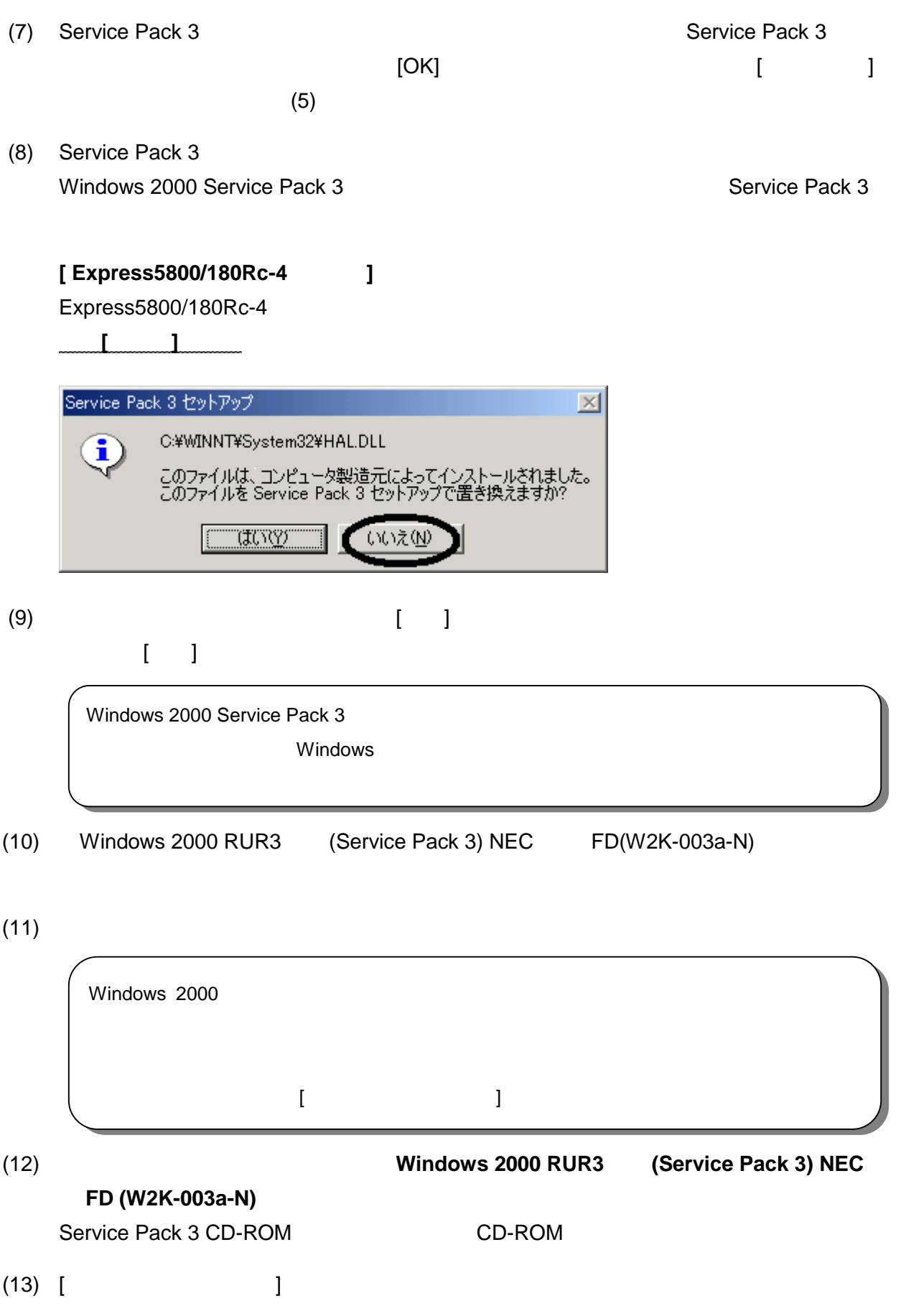

## **Windows 2000 RUR3**

## **(Service Pack 3)**

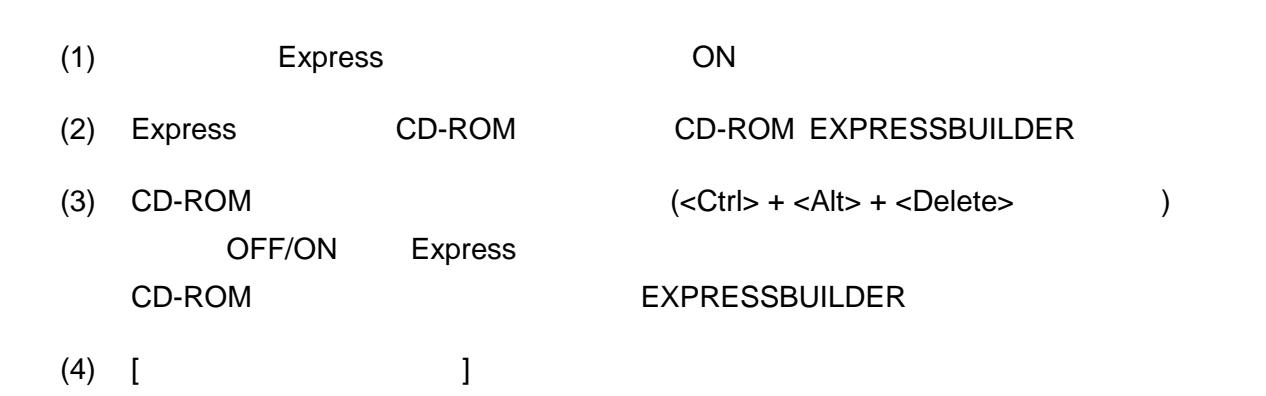

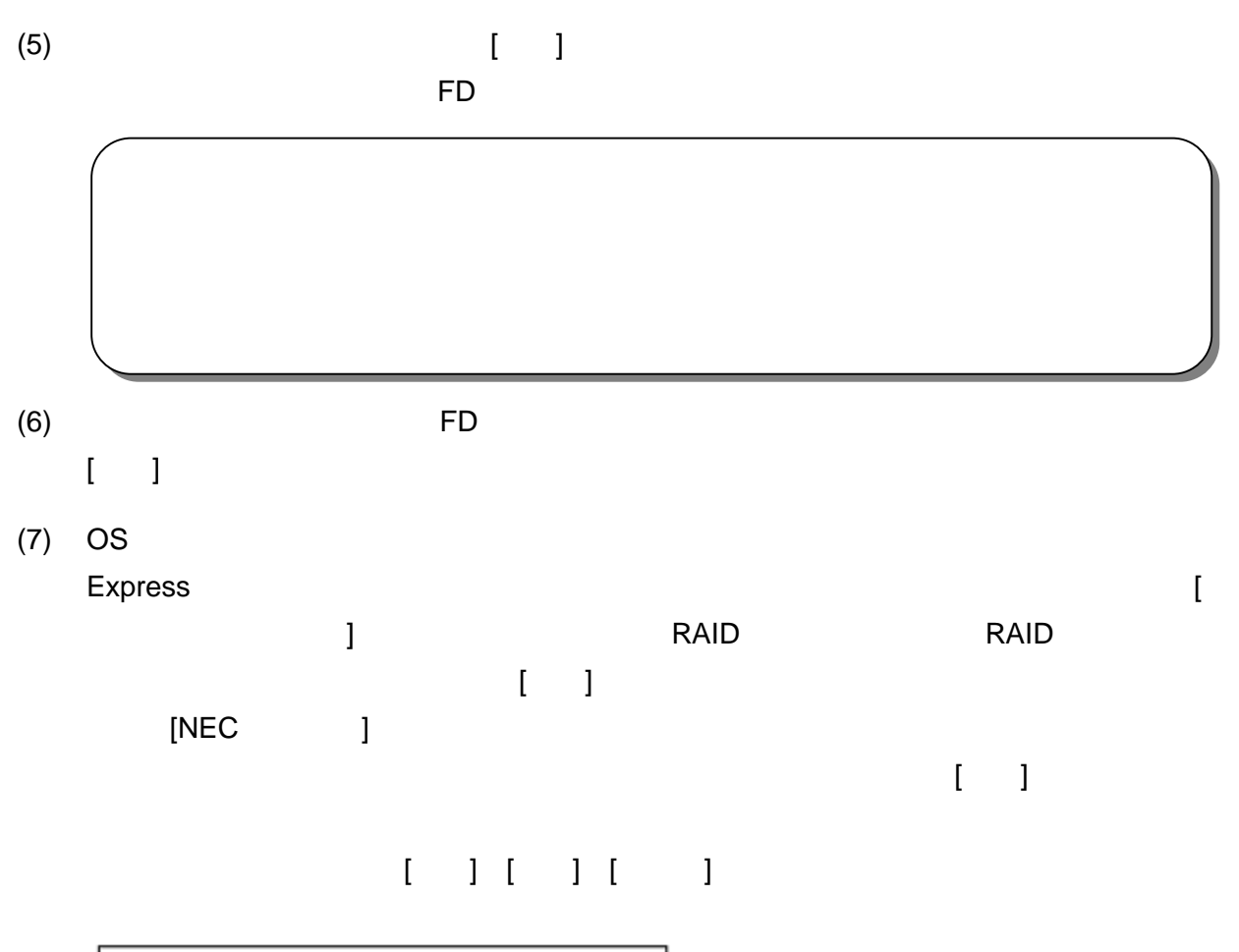

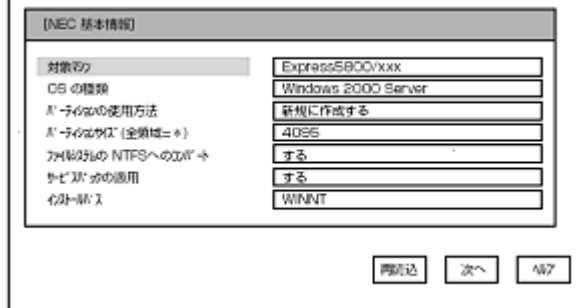

 $(8)$ 

 $(9)$ 

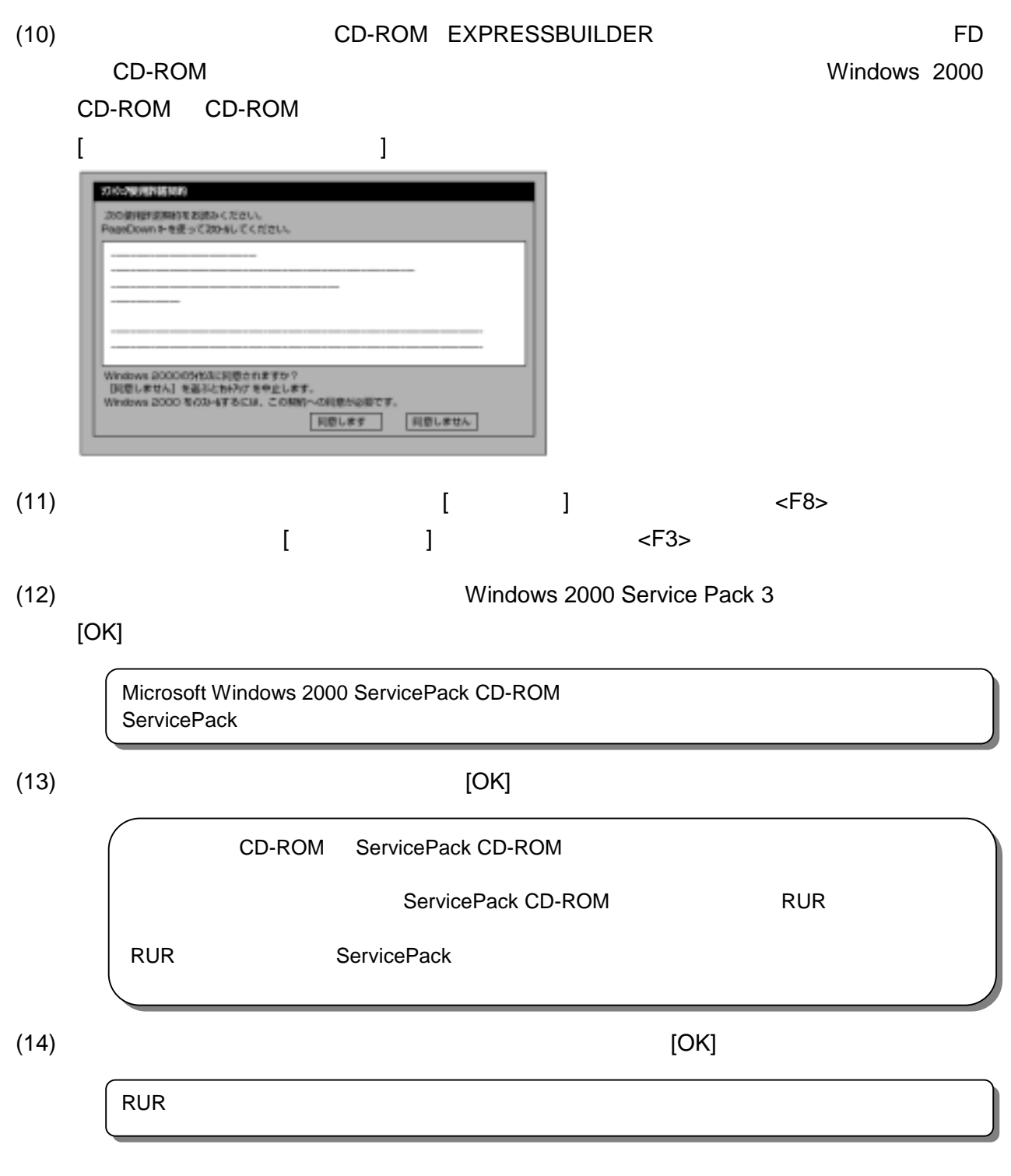

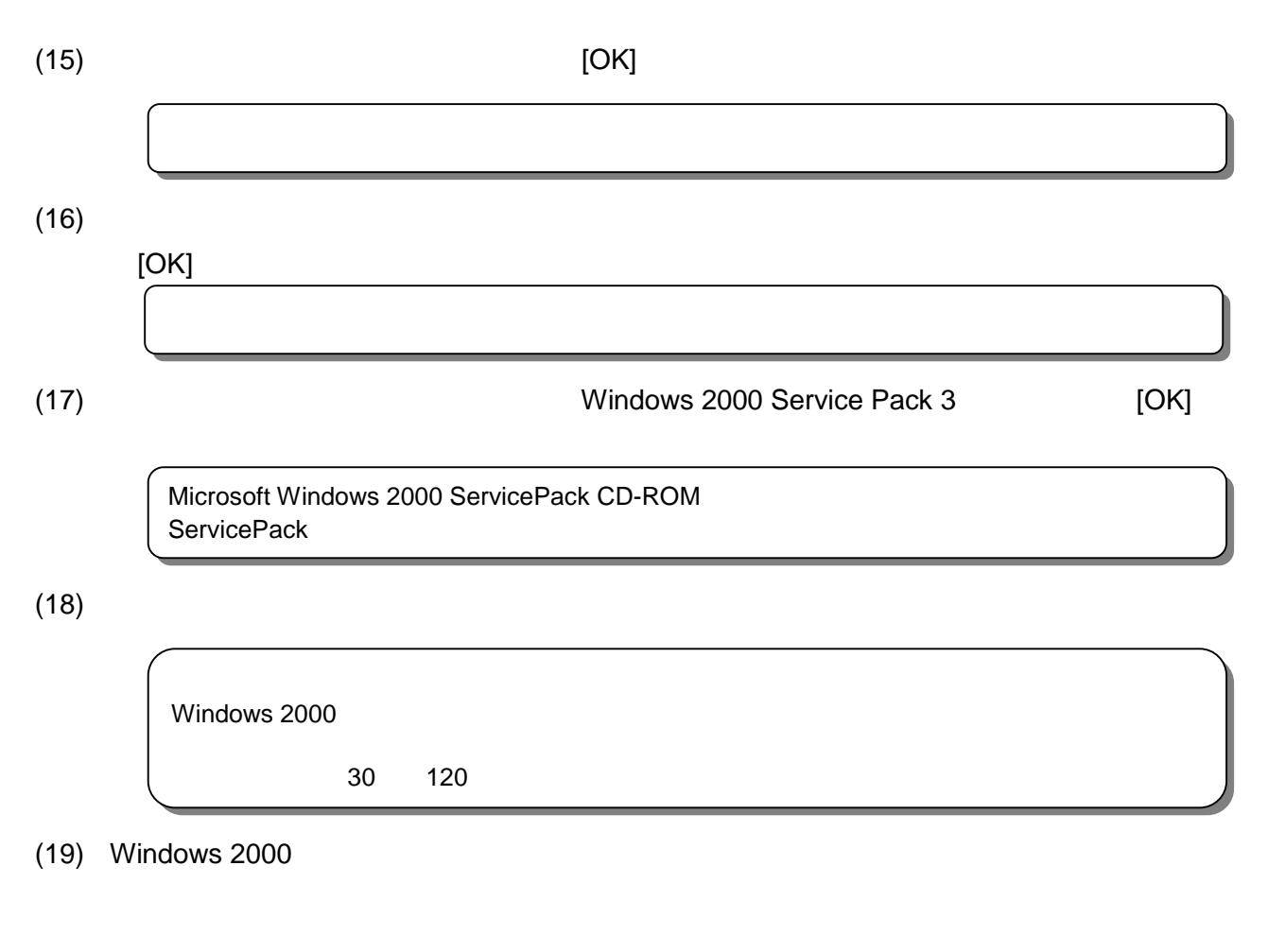

(20) Vindows 2000 RUR3 (Service Pack 3)

# ESMPRO/DeploymentManager **Windows 2000 RUR3 (Service Pack 3)**

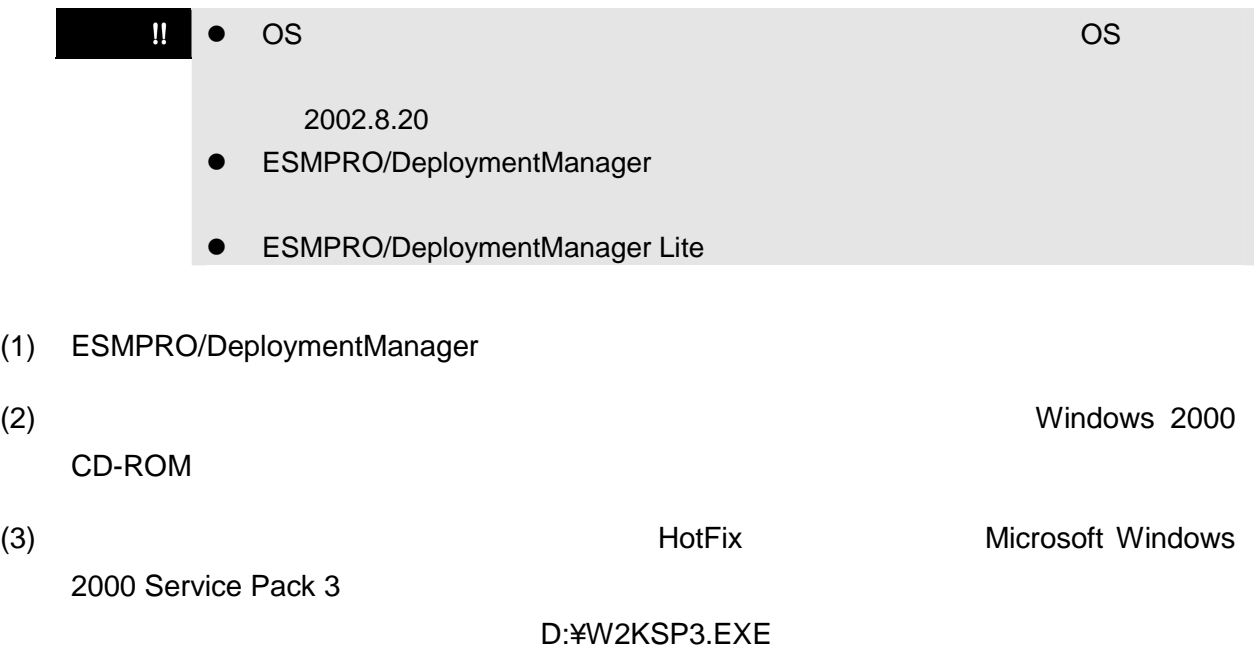

 $D$ :

 $/z$  /u /o

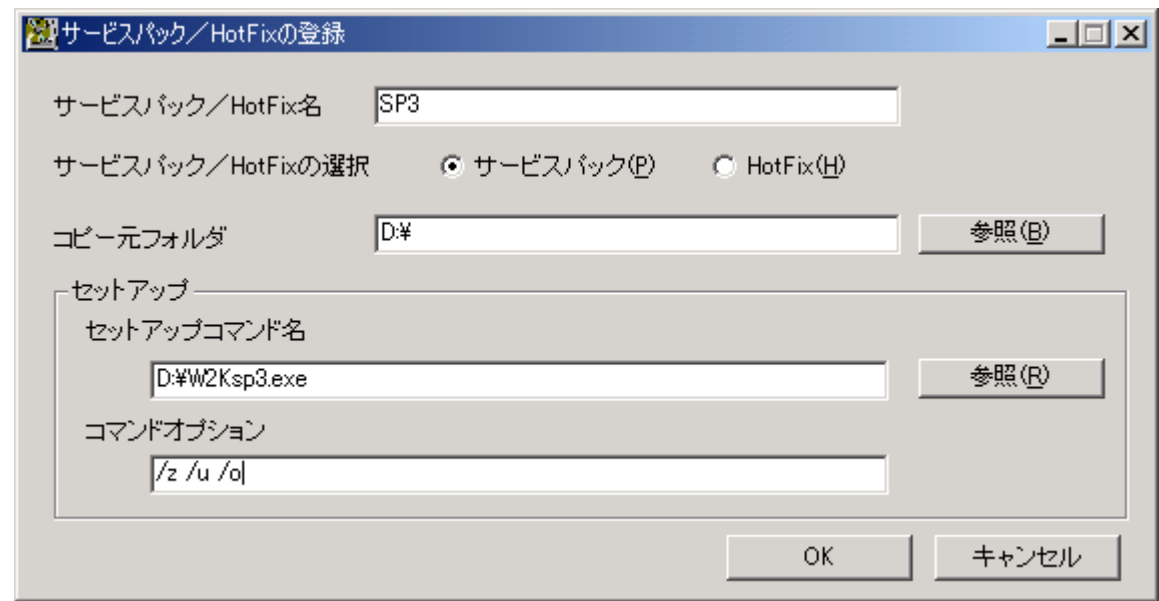

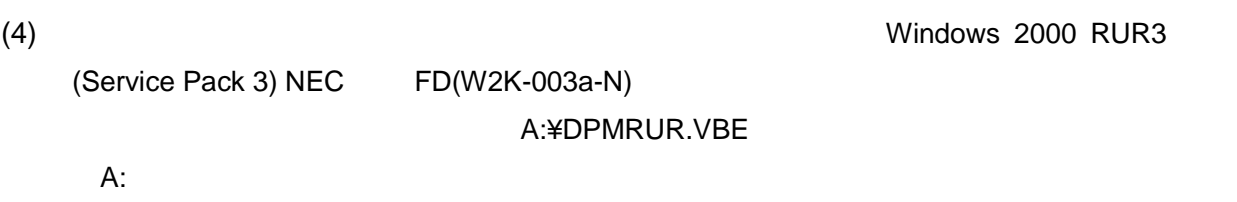

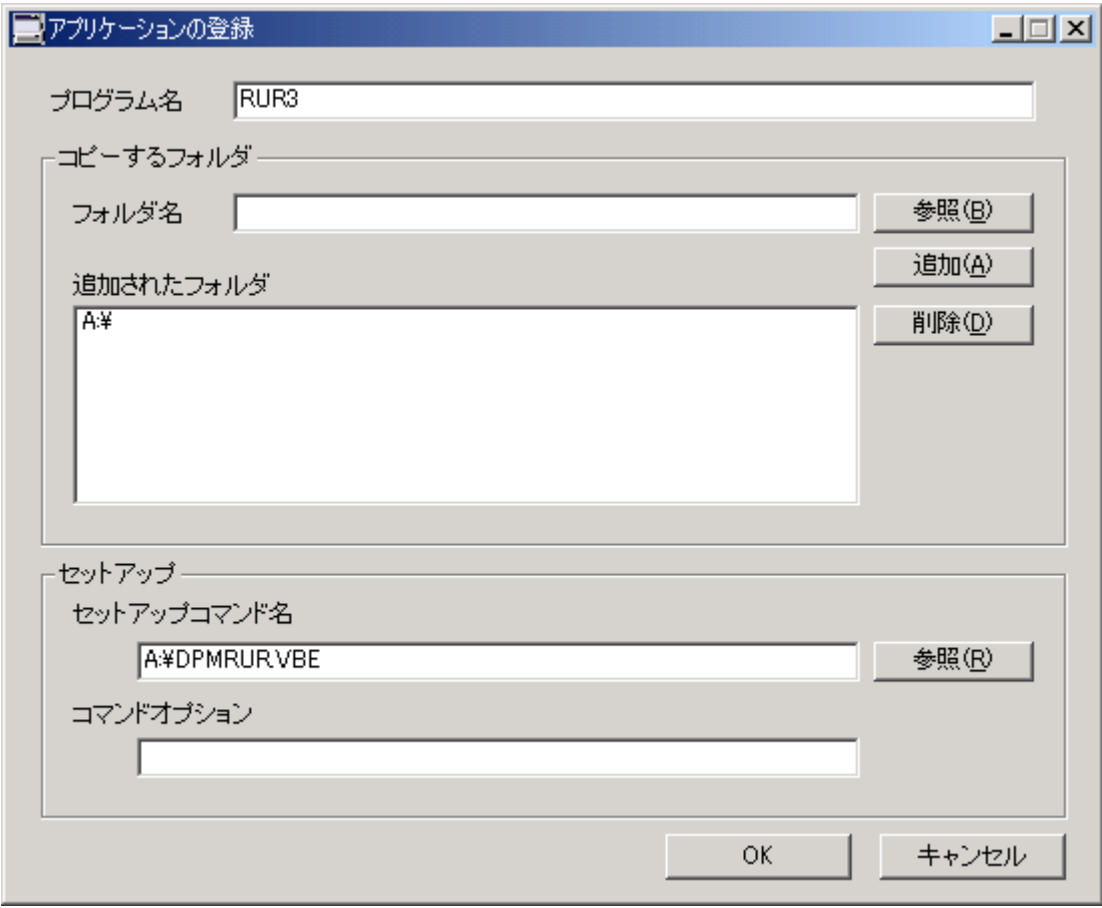

### $(5)$   $(2)$ ,  $(3)$ ,  $(4)$

- $(6)$   $(5)$
- $(7)$

#### Express サーバが思うようにも使われるようにない場合は修理に出す。

**Express** 

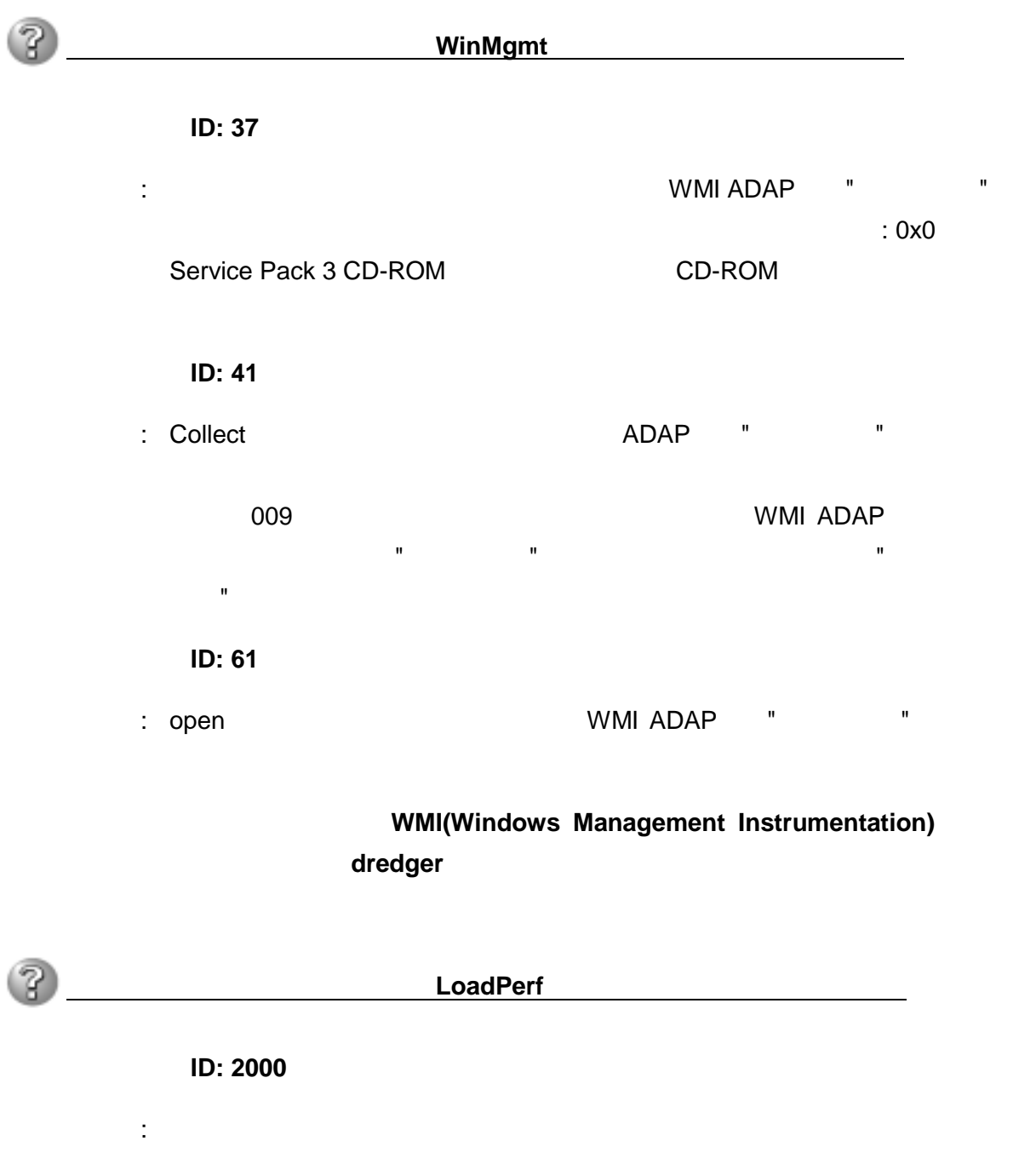

**WMI(Windows Management Instrumentation)** 

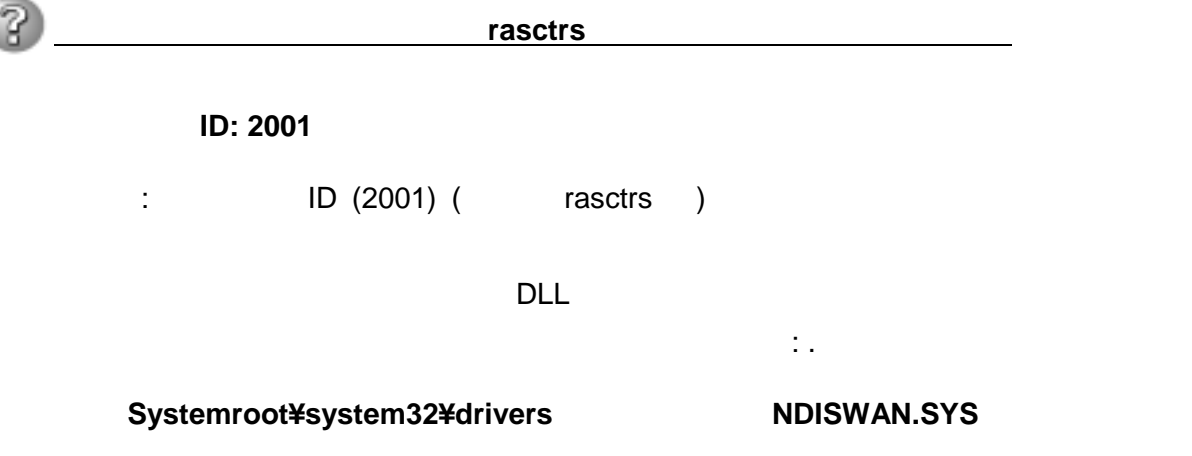